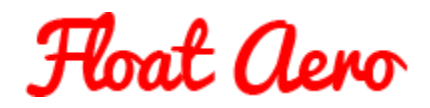

## How to test with MyWindSock

MyWindSock is a web-based application that produces results for you without you having to do the analysis. That's not to say that you don't have to do any work at all. It also takes care of the environmental variables including air density and wind speed / direction although the allowance for rolling resistance is always going to be approximate. However, the rolling resistance variable becomes less significance if you are testing on the same stretch of road in conditions that are relatively stable.

If you are limited to testing on an out-and-back stretch of road, and you don't want to invest in a Petot tube device like the Notio, then MyWindSock is an excellent tool for producing comparative results. The absolute values that you see for CdA are not that important. What you want is repeatable results that show if "A" is better than "B".

Here is simple example of an out and back test. This is from a single set of two runs, one in each direction. If testing for real, I would do at least three sets of runs for each configuration.

First off you save the file and upload to Strava.

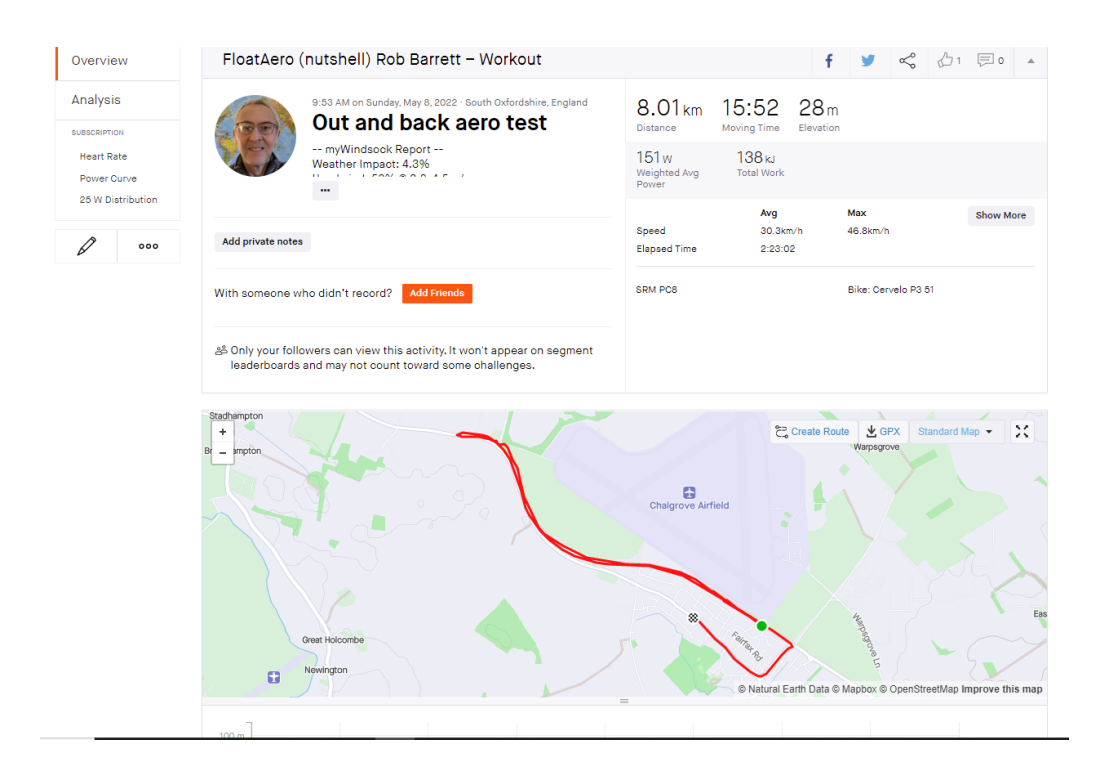

Copyright R J Barrett 16<sup>th</sup> June 2022 www.floataero.com [floataero@gmail.com](mailto:floataero@gmail.com) @float\_aero

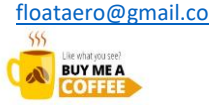

## How to go faster with the same average power

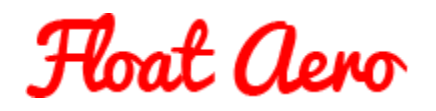

You then set up two Strava segments, one for the outbound section and one for the inbound section. MyWindSock will calculate a CdA for each segment, and you then take an average of the results.

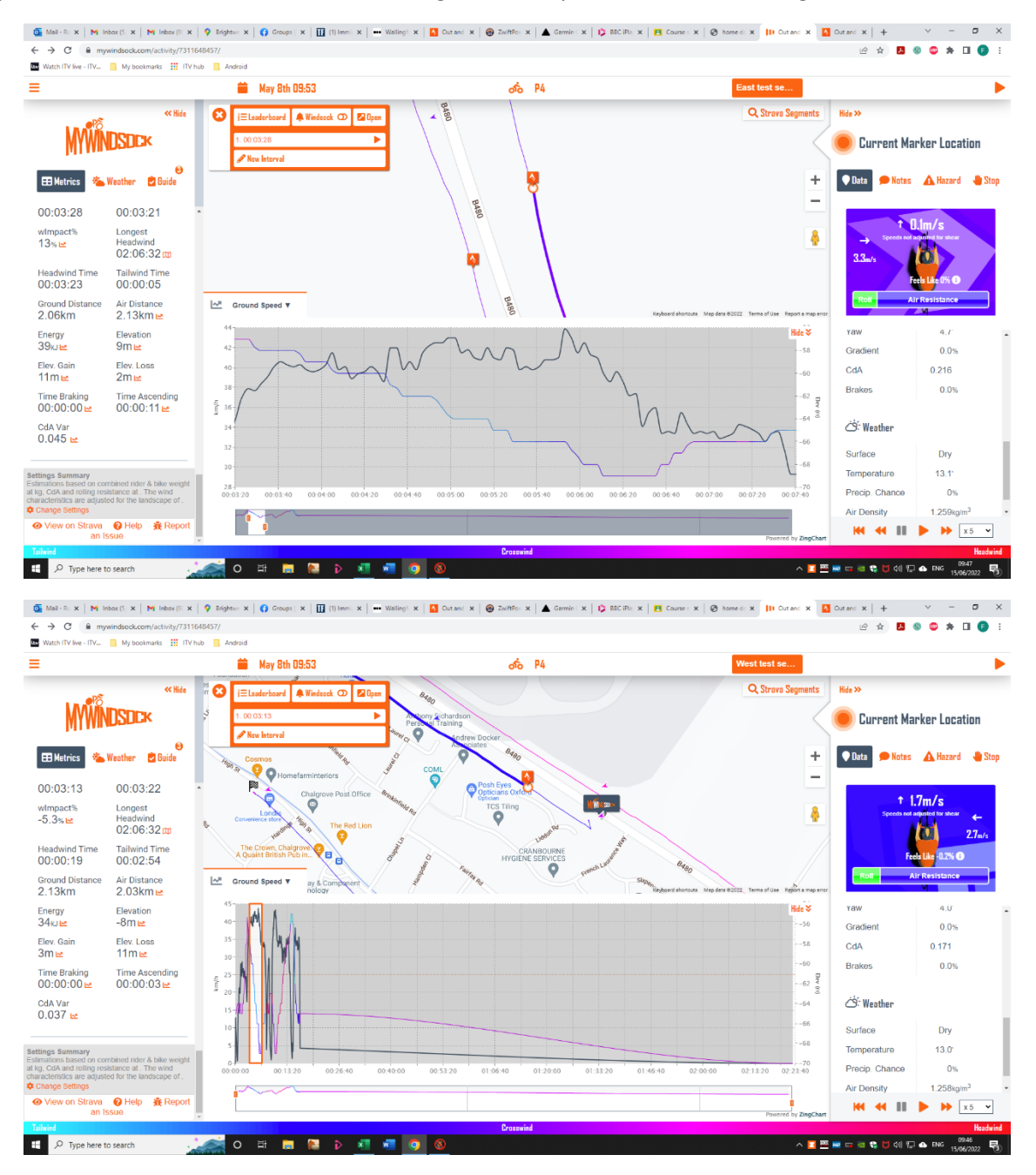

So here we have 0.171 out-bound and 0.216 in-bound, average 0.194. You can repeat the test segments to get more results which will help with making judgements about which configuration is the faster.

Copyright R J Barrett 16<sup>th</sup> June 2022 www.floataero.com [floataero@gmail.com](mailto:floataero@gmail.com) @float\_aero

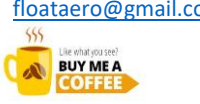